## **ICMRM step-by-step guide for submitting an abstract**

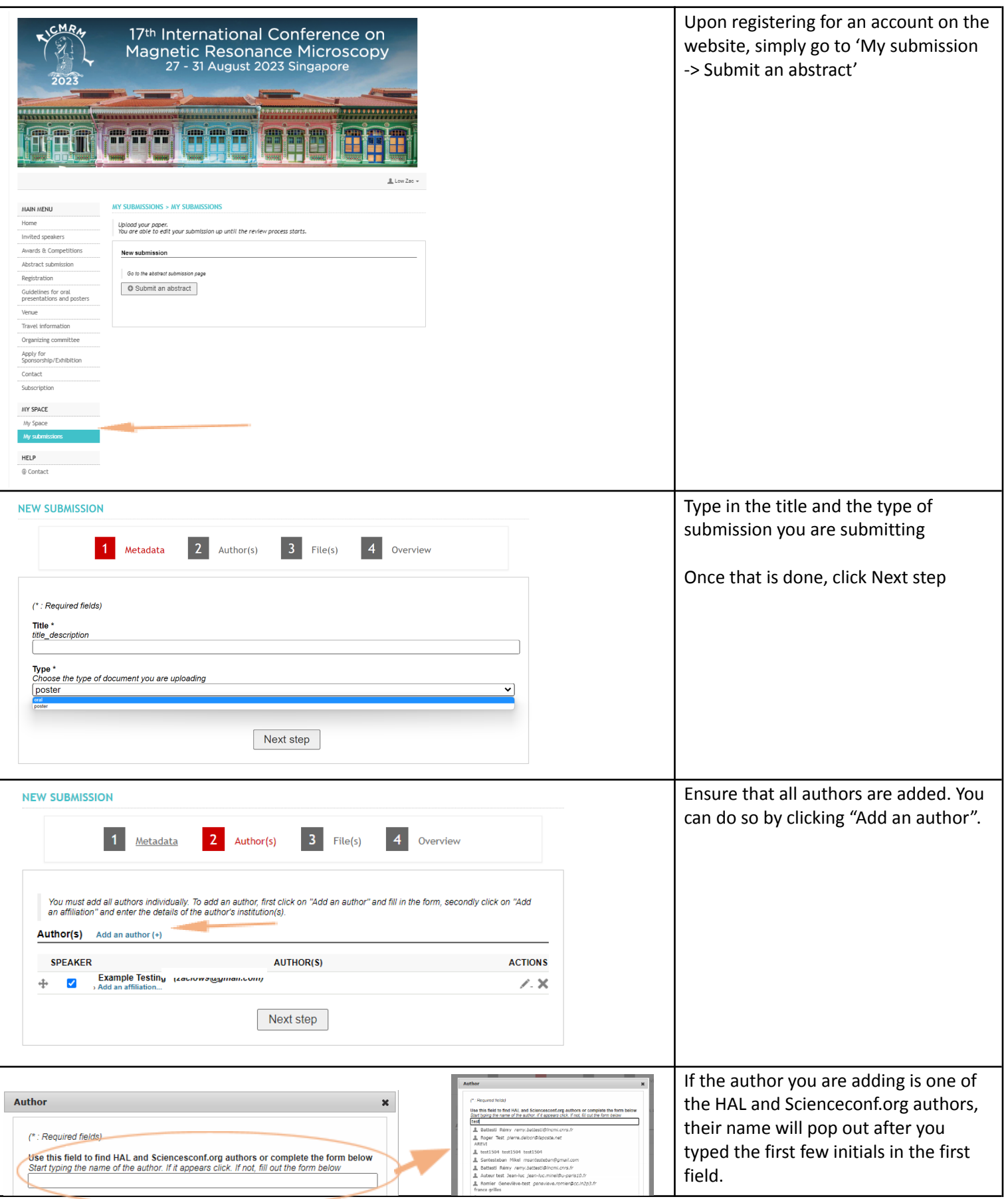

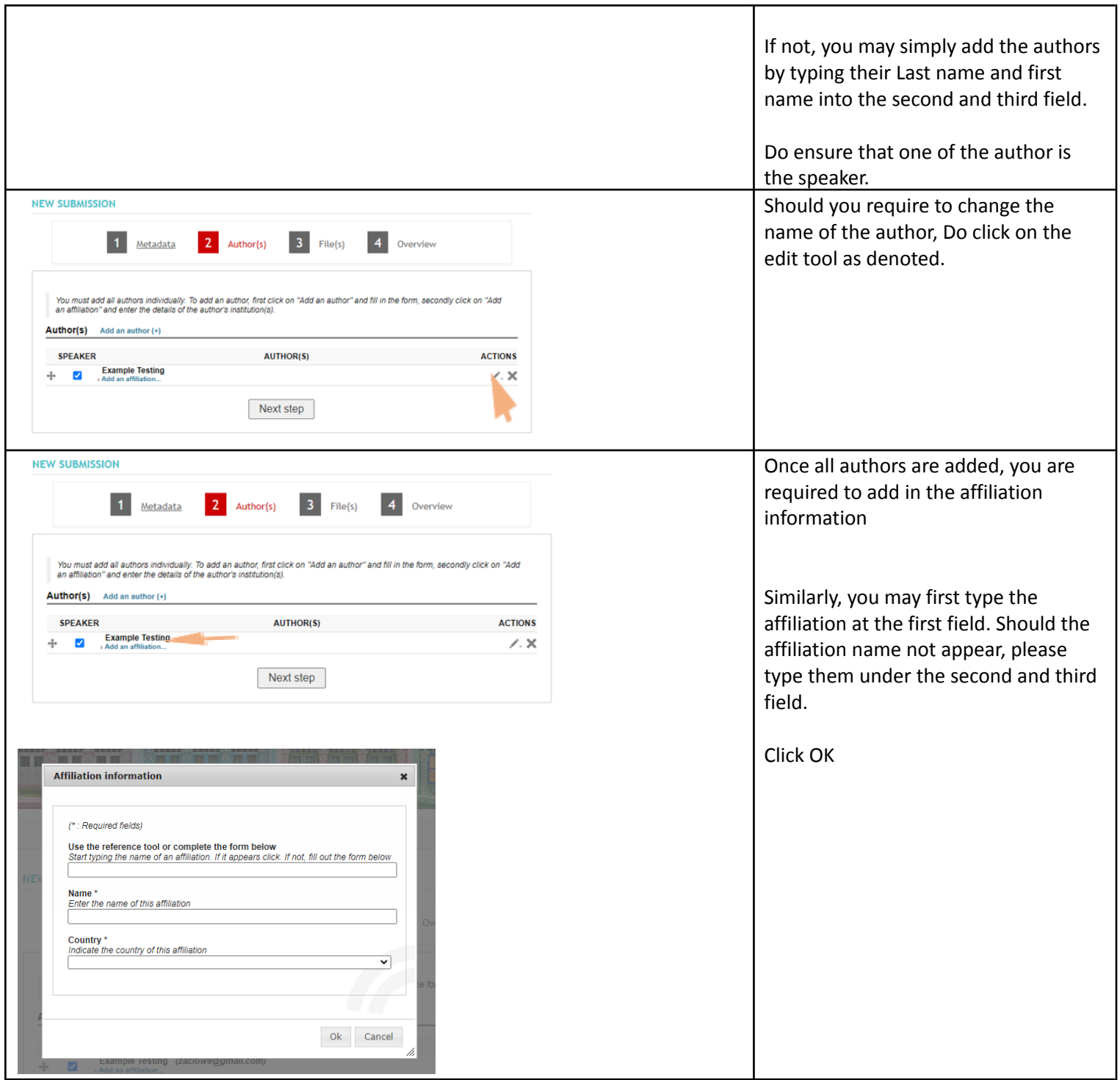

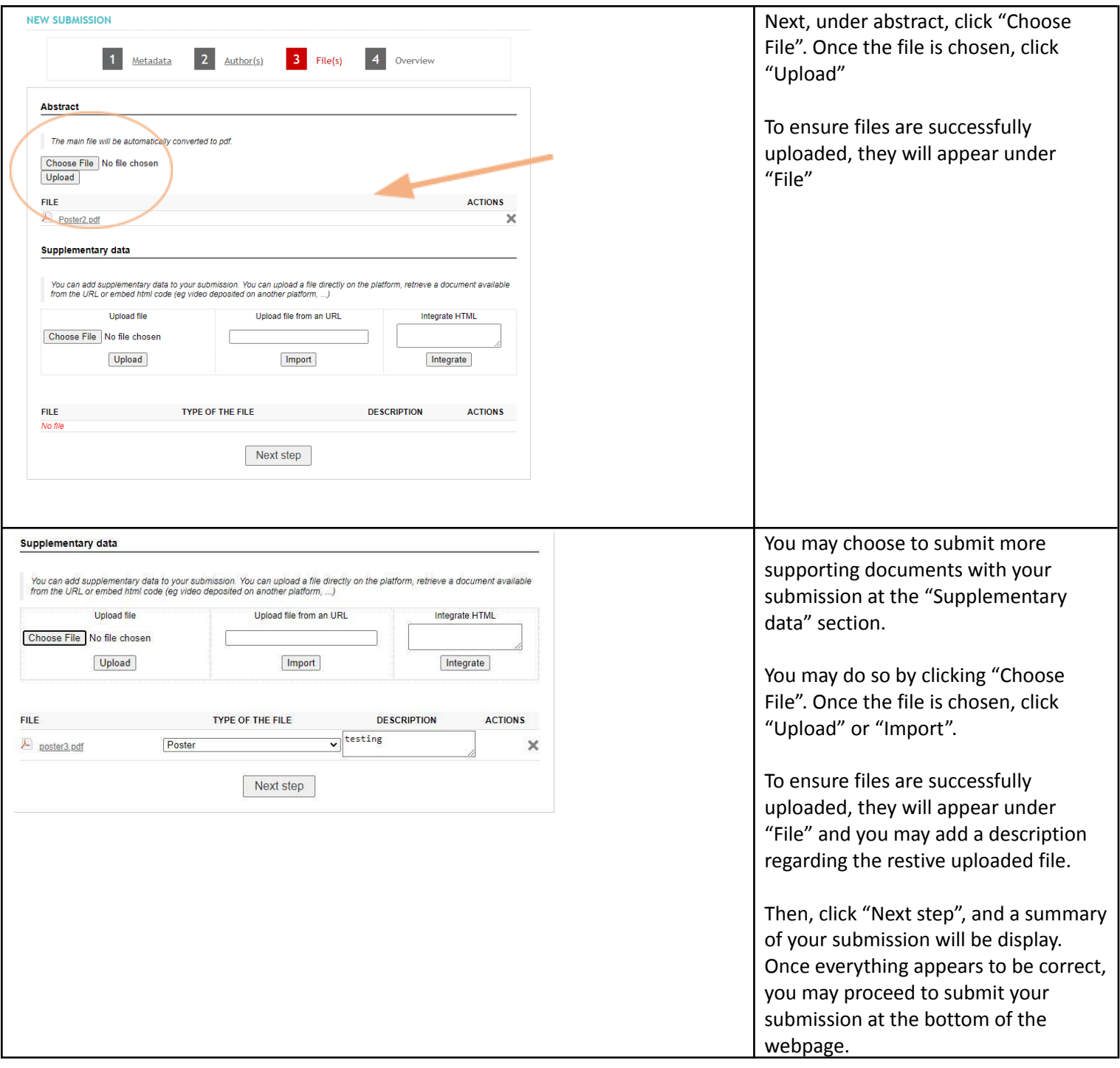